<span id="page-0-0"></span>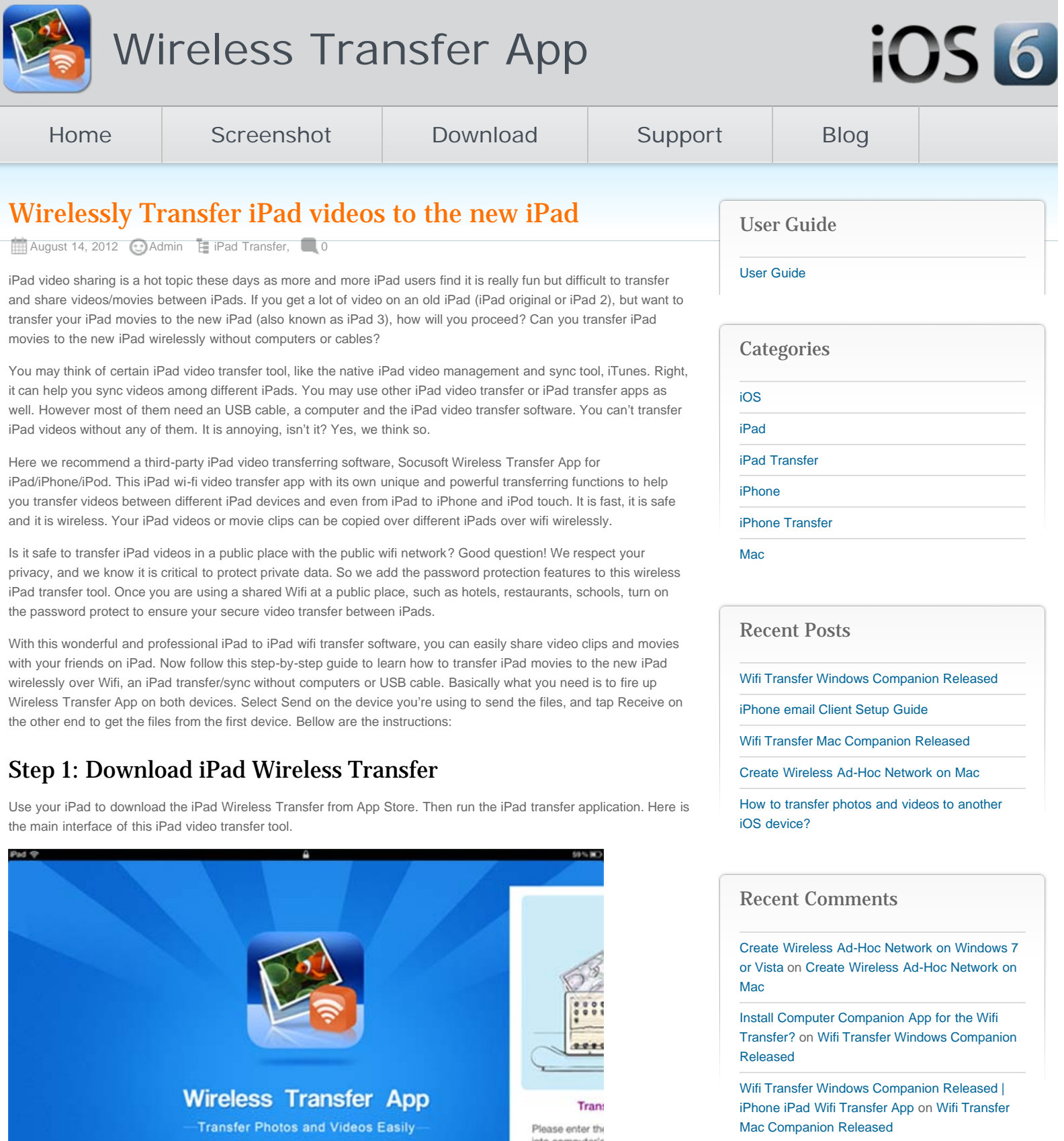

[Install Computer Companion App for the Wifi](http://www.iphone-to-ipad.com/blog/install-computer-companion-app-wifi-transfer.html) [Transfer?](http://www.iphone-to-ipad.com/blog/install-computer-companion-app-wifi-transfer.html) on [Wifi Transfer Mac Companion](http://www.iphone-to-ipad.com/blog/wifi-transfer-mac-companion-released.html#comment-1514) [Released](http://www.iphone-to-ipad.com/blog/wifi-transfer-mac-companion-released.html#comment-1514)

[Create Wireless Ad-Hoc Network on Windows 7](http://www.iphone-to-ipad.com/blog/create-wireless-ad-hoc-network-windows-7-vista.html) [or Vista](http://www.iphone-to-ipad.com/blog/create-wireless-ad-hoc-network-windows-7-vista.html) on [Enable Personal Hotspot for Wireless](http://www.iphone-to-ipad.com/blog/enable-personal-hotspot-wireless-transfer.html#comment-1512) **[Transfer](http://www.iphone-to-ipad.com/blog/enable-personal-hotspot-wireless-transfer.html#comment-1512)** 

http://192.168.156.103.6688

Receive

 $\Phi_1 = \Phi$ 

Send

o

Note: Both iPads must have this Wifi transfer software installed and keep it running. You need only to pay for the app once in App Store and download it on to multiple iOS devices you own.

# Step 2: Locate the iPad movie files to transfer

No computer, no dock connector or USB cable, straightly browse target video files on an iPad from another iPad. This iPad wireless transfer tool can detect other iPad devices automatically. Simply tab the Receive button, you will get a list of all iOS devices similar as bellow.

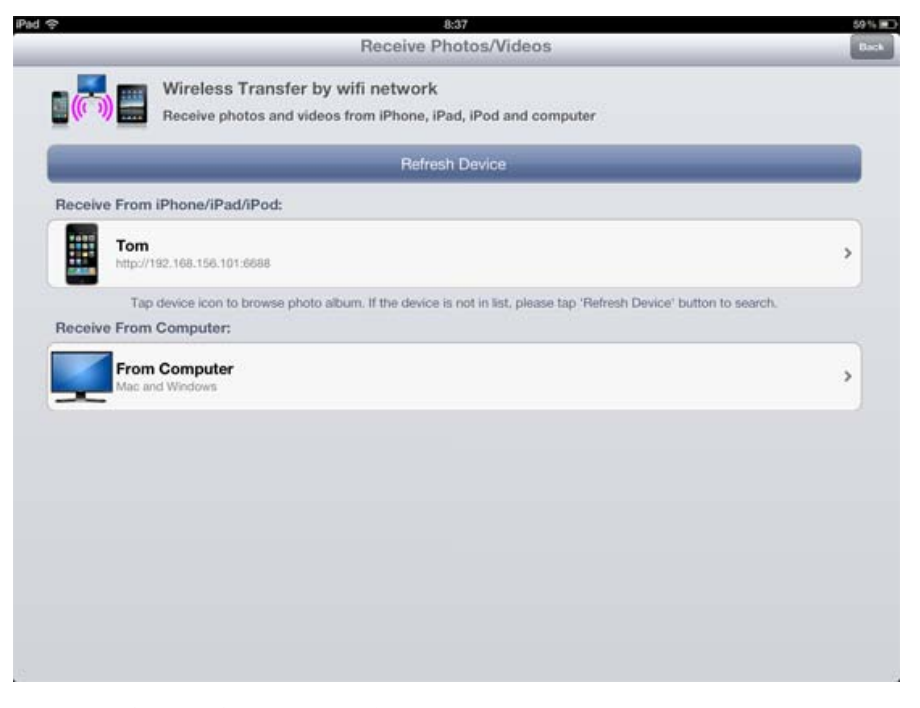

Want to transfer videos from iPad to iPad? You can tap to connect other iPad and browse video library on them, select iPad videos you want to download, then copy over iPad movies wirelessly over Wifi network.\*

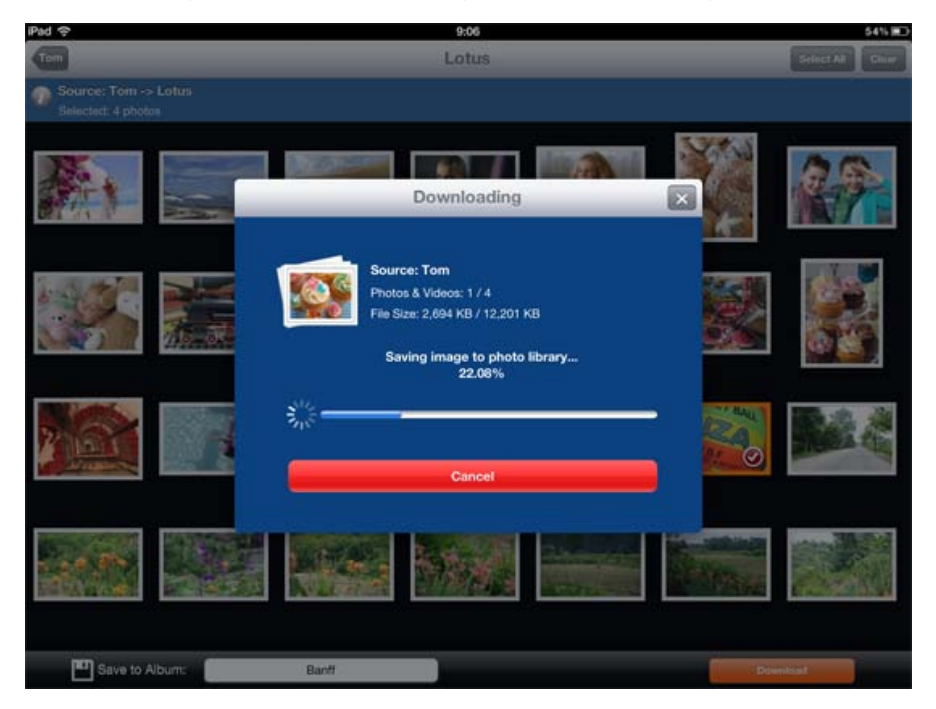

*\*Since the release of Wi-Fi Transfer app V2.0, we have introduced a new privacy feature for iOS photo/video transferring, the Browse mode. When the browse mode is turned off on the source iOS device, you will need to select photos/videos on the source iOS device before downloading them to the target iOS device.*

#### *More about the [Browse mode feature on Wifi Transfer](http://www.iphone-to-ipad.com/blog/wifi-transfer-browse-mode.html).*

Want to download movies from an old iPad to your new iPad? This Wireless Transfer App for iPad has made iPad to iPad wireless transfer so easy for everyone!

### Wirelessly Transfer iPad videos to the new iPad

[Transfer Photos from Computer to iPad Wirelessly](http://www.iphone-to-ipad.com/transfer-photos-computer-ipad-wirelessly.html) [Transfer Photos from iPhone to iPad Wirelessly](http://www.iphone-to-ipad.com/transfer-photos-iphone-ipad.html) [Transfer Photos/video between iPad and Computer Wirelessly over Wifi](http://www.iphone-to-ipad.com/wifi-transfer-ipad-computer.html) [Wirelessly Transfer iPad Videos](http://www.iphone-to-ipad.com/wirelessly-transfer-ipad-videos.html)

### Related Posts:

[Transfer Videos from iPhone to iPad Wirelessly](http://www.iphone-to-ipad.com/blog/transfer-videos-iphone-ipad-wirelessly.html) [Transfer Photos from Computer to iPad Wirelessly](http://www.iphone-to-ipad.com/blog/transfer-photos-computer-ipad-wirelessly.html) [Wifi Transfer between iPad and Computer](http://www.iphone-to-ipad.com/blog/wifi-transfer-ipad-computer.html)

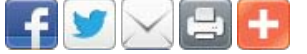

ঙ [ipad movie transfer](http://www.iphone-to-ipad.com/blog/tag/ipad-movie-transfer), [ipad to ipad,](http://www.iphone-to-ipad.com/blog/tag/ipad-to-ipad) [ipad video transfer,](http://www.iphone-to-ipad.com/blog/tag/ipad-video-transfer) [ipad wireless transfer](http://www.iphone-to-ipad.com/blog/tag/ipad-wireless-transfer), [wireless transfer app for iPad](http://www.iphone-to-ipad.com/blog/tag/wireless-transfer-app-for-ipad)

[Transfer Photos from iPad to computer Over Wi-Fi](http://www.iphone-to-ipad.com/blog/transfer-photos-ipad-computer-wi-fi.html) [Useful Mac Pages Tips](http://www.iphone-to-ipad.com/blog/mac-pages-tips.html)

# <span id="page-2-0"></span>Leave a Reply

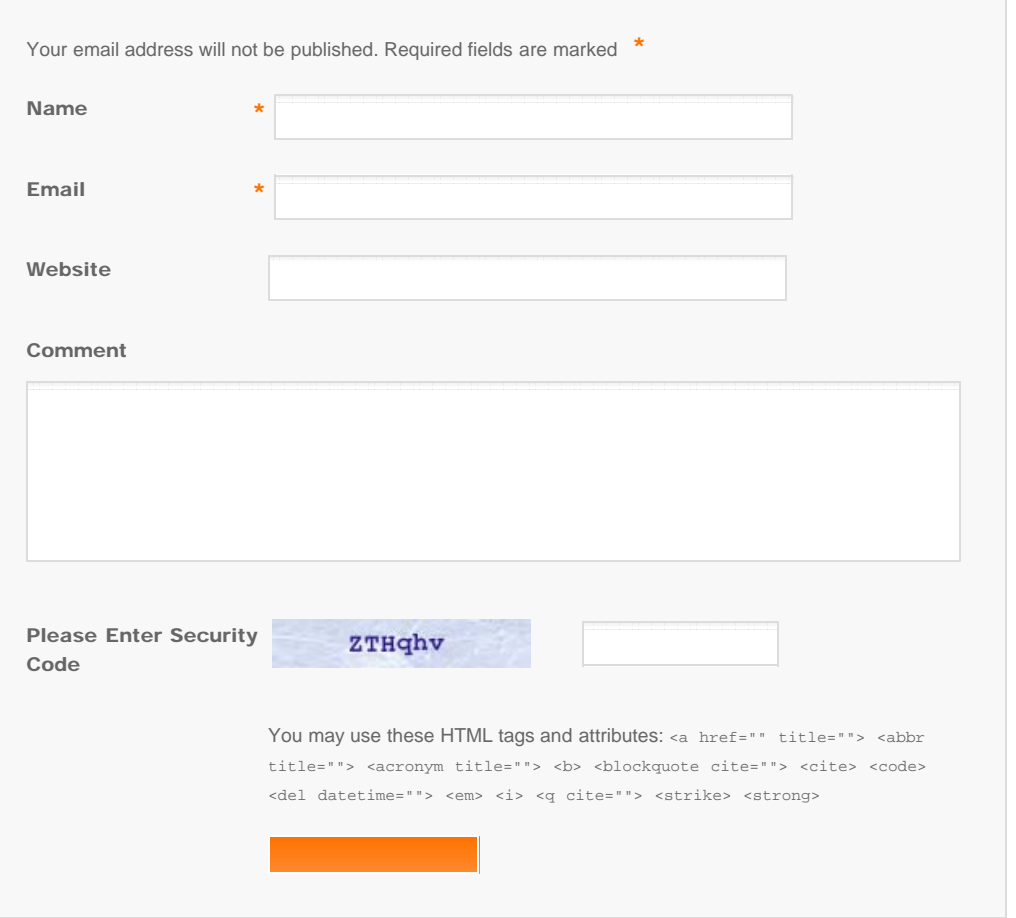

© Copyright Socusoft.com . All Rights Reserved. [Home](#page-0-0) | [Support](http://www.iphone-to-ipad.com/support.html) | [Links](http://www.iphone-to-ipad.com/blog/partners) [iPhone/iPad Wireless Transfer App](http://www.iphone-to-ipad.com/)